**Stephan Aiche AG Algorithmische Bioinformatik Fachbereich Mathematik und Informatik** 

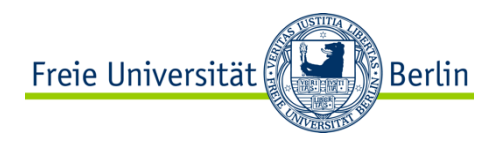

# **Coding Convention**

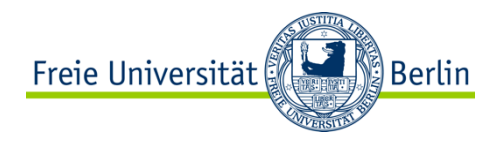

# **Allgemein**

Eine aktuelle Version findet man hier

http://www-bs2.informatik.uni-tuebingen.de/services/OpenMS/OpenMS-internal/ coding\_conventions.html

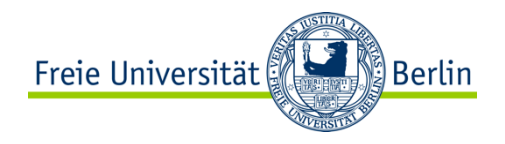

### **Formatierung**

- 2 Leerzeichen Tab breite
- Klammern von der Operation Trennen

```
while (continue == true) 
\left\{ \right.for (int i = 0; i < 10; i++)
\{ ... 
 } 
  if (x < 7)\{ .... 
 } 
}
```
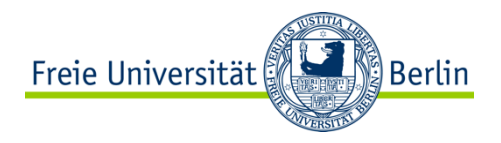

### **Datei-Header und Guards**

```
// -*- mode: C++; tab-width: 2; -*-// vi: set ts=2: 
// 
... copyright header, not shown ...
// 
// -------------------------------------------------------------------------- 
// $Maintainer: Heinz Erhardt $ 
    // -------------------------------------------------------------------------- 
#ifndef OPENMS_KERNEL_DPEAK_H 
#define OPENMS_KERNEL_DPEAK_H 
#include <OpenMS/CONCEPT/Types.h> 
#include <functional> 
#include <sstream> 
namespace OpenMS
{ 
   ... the actual code goes here ...
} // namespace OpenMS
#endif // OPENMS_KERNEL_DPEAK_H
```
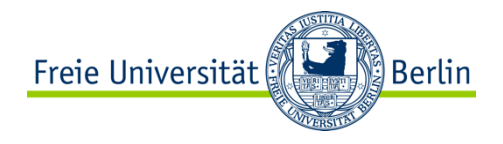

### **Klassen**

```
class OPENMS_DLLAPI Test 
{ 
   public: 
     // default constructor
     Test(); 
     // copy constructor
     Test(const Test& test); 
     // destructor
     virtual ~Test(); 
     // assignment operator
    Test& operator = (const Test& test)
\left\{ \begin{array}{c} 1 \end{array} \right. //ALWAYS CHECK FOR SELF ASSIGNEMT! 
       if (this == &test) return *this;
        //... 
        return *this; 
 } 
};
```
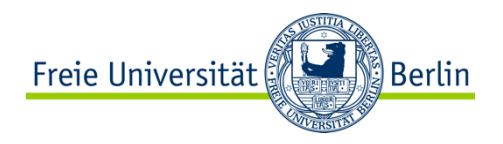

## **Primitive Datentypen**

OpenMS definiert seine eigenen Typen in

OpenMS/include/OpenMS/CONCEPT/Types.h

z.B.

- DoubleReal
- Int
- Size
- SignedSize
- ...

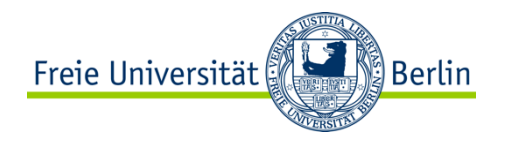

### **Namespaces**

• Wenn euer Code direkt in OpenMS eingebaut wird

namespace OpenMS

• Wenn euer Code im externen Projekt liegt

namespace OpenMSExternal

• Niemals im Header

using namespace std;

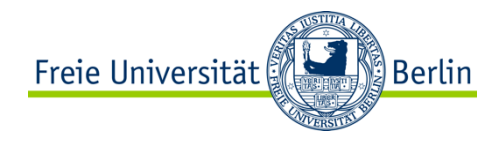

### **Getter / Setter**

```
class Test { 
public: 
   const vector<String>& getMember() const 
\{ return member_; 
 } 
   void setMember(const vector<String>& name) 
\{name = member ;
 } 
   vector<String>& getMember() 
\{ return member_; 
 } 
};
```
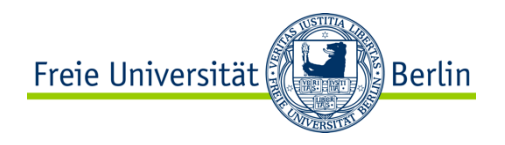

# **Exception handling**

• Alle Exception Klassen sind abgeleitet von

Exception::Base

• Throwing exceptions

throw AnyException( FILE , LINE , PRETTY FUNCTION

•Catching exceptions

```
try 
{ 
   // some code which might throw 
} 
catch ( Exception& e) 
\left\{ \right. // Handle the exception, then possibly re-throw it: 
   // throw; // the modified e 
}
```
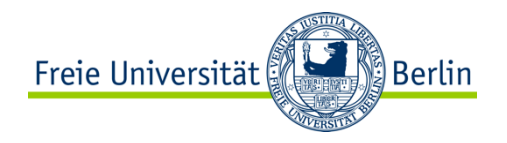

### **Exceptions II**

Exceptions spezifizieren

```
/** 
   @brief Silly function 
   @exception Exception::Foo is always thrown 
*/ 
void myFunction() { 
  throw Foo(__FILE__, __LINE__, __PRETTY_FUNCTION_);
}
```
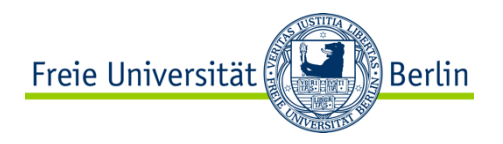

# **Naming conventions**

• File names

ClassName.(h|C)

- Underscores
	- Teile der Namen werden durch getrennt
	- am Ende kennzeichnen private oder protected Member/Klassen
- Class / type / namespace names

```
class Simple; //ordinary class 
class SimpleThing; //ordinary class 
class PDBFile; //using an abbreviation 
class Buffer ; //protected or private nested
class class ForwardIteratorTraits ; // protected or private
                                     // nested class
```
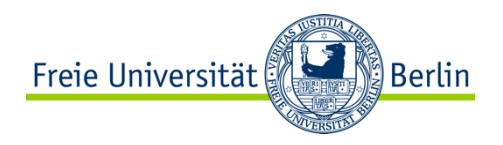

# **Naming conventions II**

#### •Variable names

```
int simple; //ordinary variable 
bool is found; //ordinary variable
string MS instrument; //using an abbreviation
int counter ; //protected or private member
int persistent id ; //protected or private member
```
#### • Function names/method names

```
//ordinary function, no arguments 
void hello(); 
//ordinary function 
int countPeaks(PeakArray const& p); 
//ordinary function with an unused argument 
bool ignore(string& /* name */);
//an ordinary function 
bool isAdjacentTo(Peak const * const * const & p) const; 
//protected or private member function 
bool doSomething (int i, string& name);
```
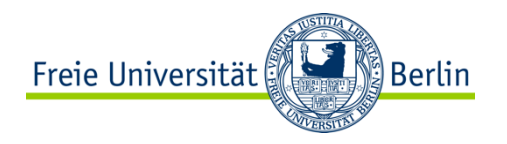

# **Naming conventions III**

#### •Enums and preprocessor constants

#define MYCLASS SUPPORTS MIN MAX 0 //preprocessor constant enum DimensionId { DIM MZ = 0, DIM RT = 1 }; //enumerated values enum DimensionId {  $MZ = 0$ , RT = 1 }; //enumerated values

- Parameter
	- nur kleine Buchstaben und
	- Für numerische Werte sollten man den Wertebereich mit angeben
	- Wenn möglich sollten Einheiten in der Beschreibung angegeben werden

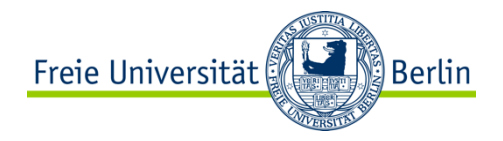

### **Documentation**

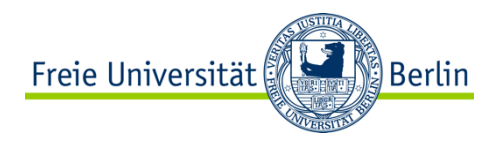

# **Testing**

#### **Macros to start, finish and evaluate tests**

**START\_TEST(class\_name, version)**

Start of a class test file (initialization)

#### **END\_TEST()**

End of a class test file (cleanup)

#### **START\_SECTION(name)**

Start of a method test. If the name starts with '[EXTRA]' it does not have to match a methods name.

#### **END\_SECTION()**

End of a single test

#### **STATUS(message)**

Shows a status message e.g. used to show the progress of a test preparations that take a while

#### **ABORT\_IF(condition)**

Skip remainder of substest if condition holds

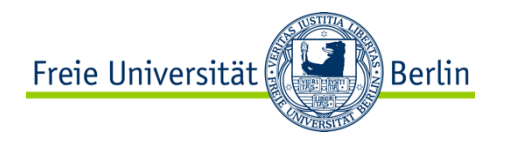

#### **Comparison macros**

**TEST\_EQUAL(a, b)**

Tests if two expressions are equal

**TEST\_NOT\_EQUAL(a, b)**

Tests if two expressions are not equal

**TEST\_REAL\_SIMILAR(a, b)**

Tests if two real numbers are equal (within a margin)

#### **TEST\_STRING\_EQUAL(a, b)**

Tests if *a* and *b* are equal as strings

#### **TEST\_STRING\_SIMILAR(a, b)**

Tests if *a* and *b* are similar as strings - allowing numerical deviations and differing whitespaces

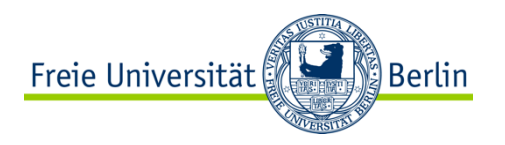

#### **TOLERANCE\_ABSOLUTE(double)**

Sets the absolute difference allowed when testing floating point numbers

#### **TOLERANCE\_RELATIVE(double)**

Sets the relative difference allowed when testing floating point numbers

#### **TEST\_EXCEPTION(exception, expression)**

Tests if the expression throws the exception

**TEST\_EXCEPTION\_WITH\_MESSAGE(exception, expression, message)**

Tests if the expression throws the exception and if the exception has the message

**TEST\_FILE\_EQUAL(file, template\_file)**

Tests if two files are identical

**TEST\_FILE\_SIMILAR(file, template\_file)**

Tests if two files are similar - allowing numerical deviations and differing whitespaces

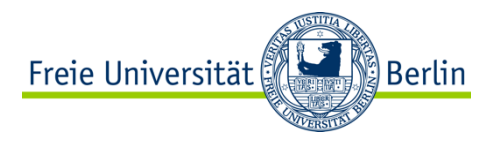

#### **Temporary files**

You might want to create temporary files during the tests. The following macro puts a temporary filename into the string argument. The file is automatically deleted after the test.

All temporary files are validated using the XML schema,if the type of file can be determined by FileHandler. Therefor for each file written in a test NEW\_TMP\_FILE should be called. Otherwise only the last writen file is checked.

**NEW\_TMP\_FILE(string)**

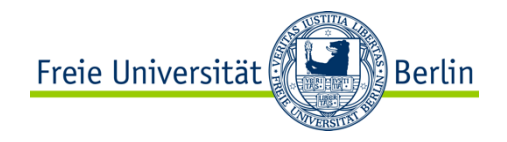

### **Vermeidet**

#### if (isValid(a)) return 0;